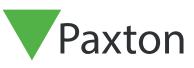

## Net2 APN-1081

## Extending an RS485 data line with a wireless router

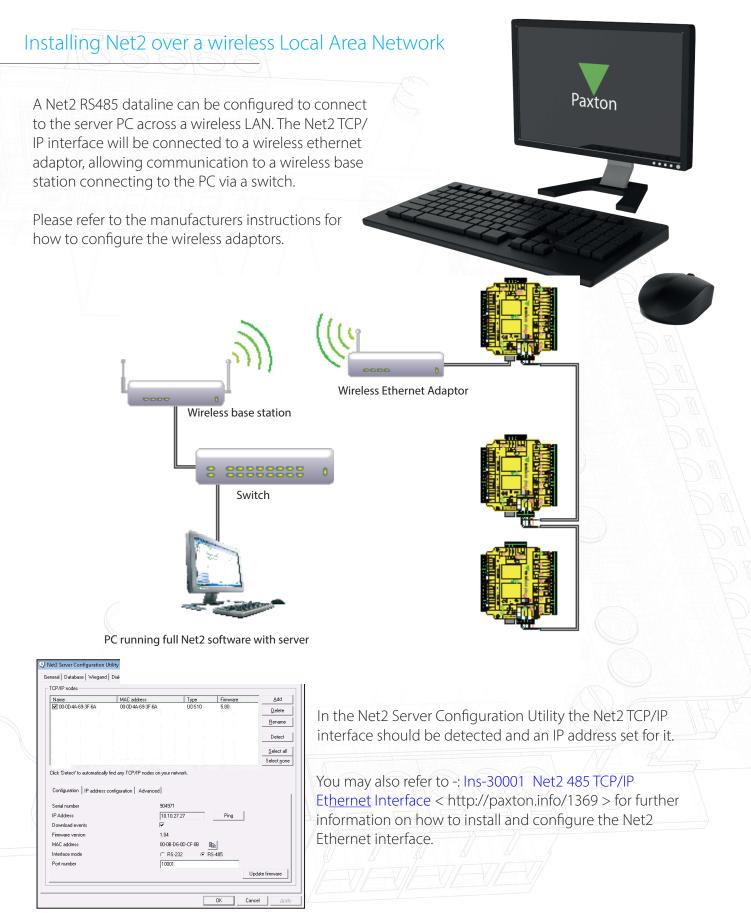

Please contact your IT Administrator before installing this product.